Espace pédagogique de l'académie de Poitiers > Collège Joachim du Bellay > Vie Pédagogique > Le Centre de Documentation et d'Information > Le CDI : au centre de différents projets <https://etab.ac-poitiers.fr/coll-loudun/spip.php?article992> - Auteur : Madame Moreau

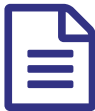

## Comment utiliser Internet de manière écoresponsable ?

*Descriptif :*

Utiliser Internet de manière éco-responsable, ça commence par moi, par vous, par nous tous...

Utiliser Internet de manière éco-responsable, ça commence par moi, par vous, par nous tous...

Voici une [courte](https://youtu.be/MvYSV60hbxQ) vidéo & pour vous apprendre quelques petites astuces pas compliquées, car oui, en utilisant Internet, nous participons indirectement à la pollution (à chaque clic, chaque mail envoyé ou reçu...).

Les élèves de 6èmes, j'ai abordé le sujet avec vous en cours, complétez mes propos avec cette vidéo. Vous découvrirez même un moteur de recherche éco-responsable, et respectueux de votre vie privée : [Ecosia](https://www.ecosia.org/)  $\mathbb{Z}^n$ 

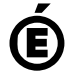

 **Académie de Poitiers** Avertissement : ce document est la reprise au format pdf d'un article proposé sur l'espace pédagogique de l'académie de Poitiers. Il ne peut en aucun cas être proposé au téléchargement ou à la consultation depuis un autre site.